# An overview of recent updates to the metafor package

Society for Research Synthesis Methodology 2023 Annual Conference Paris, France July 5-7, 2023

Wolfgang Viechtbauer Maastricht University 2023-06-06

# Random-Effects Models

# load the metafor package library(metafor)

# look at the BCG dataset (Colditz et al., 1994) dat.bcg

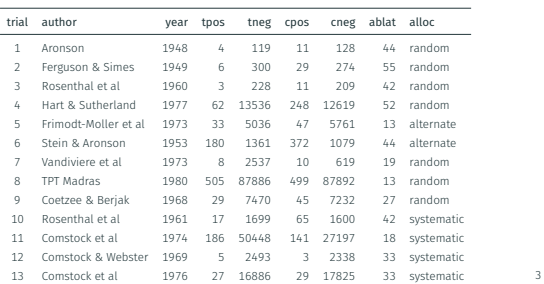

# Random-Effects Models

# fit a random-effects model (log risk ratios and variances as input) res <- rma(yi, vi, data=dat) res ## Random-Effects Model (k = 13; tau^2 estimator: REML) ## ## tau^2 (estimated amount of total heterogeneity): 0.3132 (SE = 0.1664) ## tau (square root of estimated tau^2 value): 0.5597 ## I^2 (total heterogeneity / total variability): 92.22% ## H^2 (total variability / sampling variability): 12.86 ## ## Test for Heterogeneity: ## Q(df = 12) = 152.2330, p-val < .0001 ## ## Model Results: ## ## estimate se zval pval ci.lb ci.ub ## -0.7145 0.1798 -3.9744 <.0001 -1.0669 -0.3622

# Overview

- present some recent updates to the metafor package
	- rma.glmm() for binomial-normal models with RRs/RDs
	- rma.uni() for fitting location-scale models
	- vif() for variance inflation factors (and assessing their size)
	- vcalc() for constructing var-cov matrices of dependent ESs
	- robust () for cluster-robust inferences (robust variance estimation) inferfacing with the clubSandwich package
	- selmodel() for fitting (even more) selection models
	- matreg() for fitting regression models based on correlation/covariance matrices and how this can be used in combination with a multivariate model fitted with rma.mv()
	- the metadat package for meta-analysis datasets

# 2

# Random-Effects Models

# calculate log risk ratios and corresponding sampling variances dat <- escalc(measure="RR", ai=tpos, bi=tneg, ci=cpos, di=cneg, data=dat.bcg)

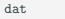

1

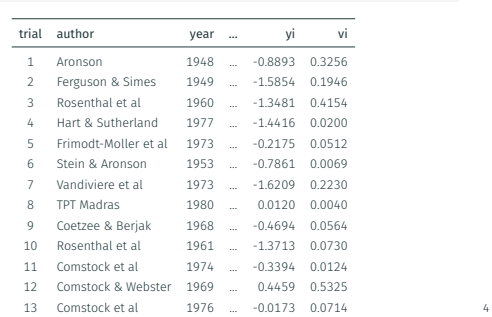

# Forest Plot

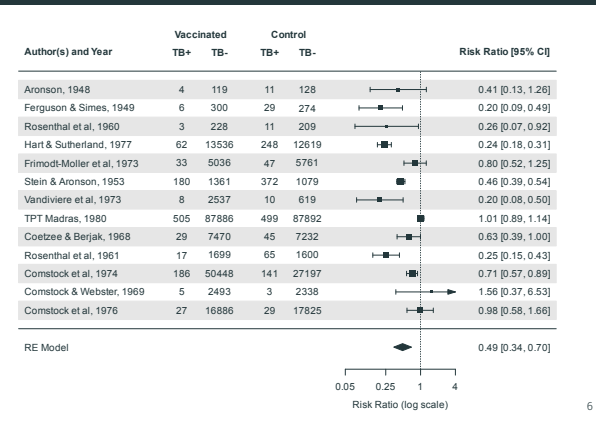

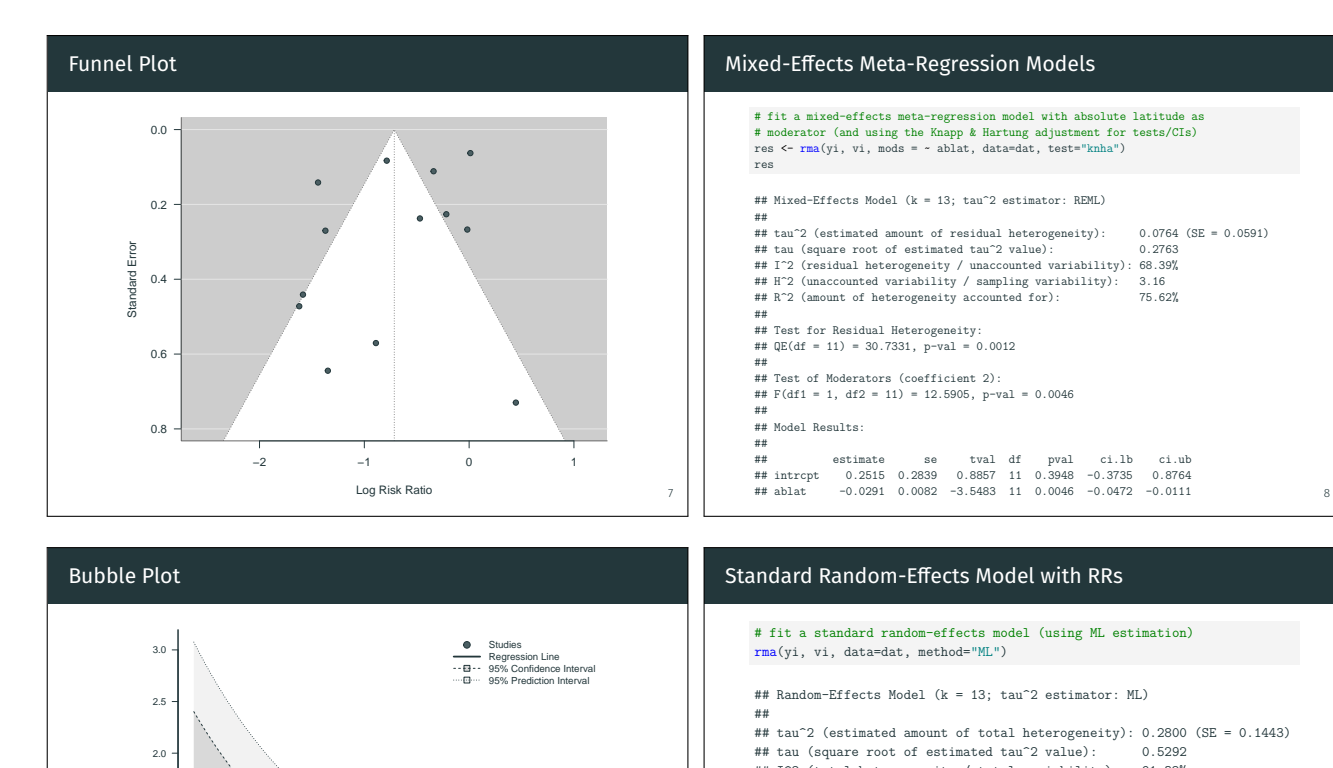

 $\overline{\phantom{a}}$ 

9

11

# # fit a standard random-effects model (using ML estimation)

```
## tau^2 (estimated amount of total heterogeneity): 0.2800 (SE = 0.1443)<br>## tau (square root of estimated tau^2 value): 0.5292
## I^2 (total heterogeneity / total variability): 91.38%
## H<sup>2</sup> (total variability / sampling variability): 11.60
##
## Test for Heterogeneity:
## Q(df = 12) = 152.2330, p-val \le .0001##
## Model Results:
##<br>## estimate
                  ## estimate se zval pval ci.lb ci.ub
## -0.7112 0.1719 -4.1374 <.0001 -1.0481 -0.3743
```
10

#### Binomial-Normal Model with RRs

Risk Ratio

Ratio Risk I

0.0 0.5 1.0 1.5

```
# fit a binomial-normal model using a log (not logit!) link
rma.glmm(measure="RR", ai=tpos, bi=tneg, ci=cpos, di=cneg, data=dat)
## Random-Effects Model (k = 13; tau^2 estimator: ML)
##
## tau^2 (estimated amount of total heterogeneity): 0.2711
## tau (square root of estimated tau^2 value):
## I^2 (total heterogeneity / total variability): 91.12%
## H^2 (total variability / sampling variability): 11.26
##
## Tests for Heterogeneity:
# Wld(df = 12) = 152.2330, p-val < .0001
## LRT(df = 12) = 166.3203, p-val < .0001
##
## Model Results:
##
## estimate se zval pval ci.lb ci.ub
## -0.7139 0.1691 -4.2223 <.0001 -1.0453 -0.3825
```
0 10 20 30 40 50 60 Absolute Latitude

 $\bullet$ 

#### Binomial-Normal Model with RRs

```
# cross-check results using GLMMadaptive (instead of lme4)
rma.glmm(measure="RR", ai=tpos, bi=tneg, ci=cpos, di=cneg, data=dat,
         control=list(package="GLMMadaptive"))
## Random-Effects Model (k = 13; tau^2 estimator: ML)
##
## tau^2 (estimated amount of total heterogeneity): 0.2710<br>## tau (square root of estimated tau^2 value): 0.5206
## tau (square root of estimated tau^2 value): 0.5206
## I^2 (total heterogeneity / total variability): 91.12%
## H^2 (total variability / sampling variability): 11.26
##
## Tests for Heterogeneity:
# Wld(df = 12) = 152.2330, p-val < .0001
## LRT(df = 12) = 166.3203, p-val < .0001
##
## Model Results:
##
## estimate se zval pval ci.lb ci.ub
## -0.7138 0.1690 -4.2225 <.0001 -1.0451 -0.3825
                                                                                      12
```
# Location-Scale Models for Meta-Analysis

# data from 48 studies examining the effectiveness of 'writing-to-learn' # interventions on academic achievement (Bangert-Drowns et al., 2004) dat <- dat.bangertdrowns2004

#### # look at a subset of the data dat[c(1:6,46:48),c(1:3,13:16)]

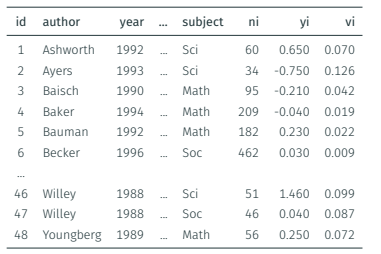

## Location-Scale Models for Meta-Analysis

# predicted value of tau^2 for Math, Sci, and Soc when ni=120 (~ mean n) Xnew <- cbind(c(0,1,0),c(0,0,1),120) pred <- predict(res, newscale=Xnew, transf=exp, digits=3) pred\$slab <- c("Math", "Sci", "Soc") pred

## pred ci.lb ci.ub ## Math 0.024 0.005 0.103 ## Sci 0.220 0.051 0.942 ## Soc 0.035 0.004 0.353

# predicted value of E(SMD) for Math, Sci, and Soc when ni=120 (~ mean n) pred <- predict(res, newmods=Xnew, newscale=Xnew, digits=2) pred\$slab <- c("Math", "Sci", "Soc") pred

## pred se ci.lb ci.ub pi.lb pi.ub ## Math 0.27 0.05 0.17 0.37 -0.04 0.59 ## Sci 0.19 0.20 -0.19 0.58 -0.80 1.19 ## Soc 0.17 0.08 0.01 0.32 -0.23 0.56

#### Location-Scale Models for Meta-Analysis

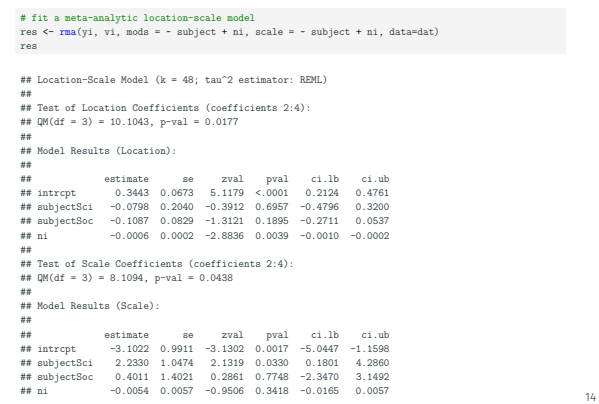

### Variance Inflation Factors for Meta-Analysis

#### # look at a subset of the data dat[c(1:6,46:48),c(1:3,5,9:11,13,15:16)]

13

15

17

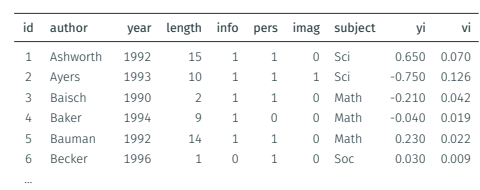

46 Willey 1988 15 1 1 0 Sci 1.460 0.099 47 Willey 1988 15 1 1 0 Soc 0.040 0.087 48 Youngberg 1989 15 1 0 0 Math 0.250 0.072

16

18

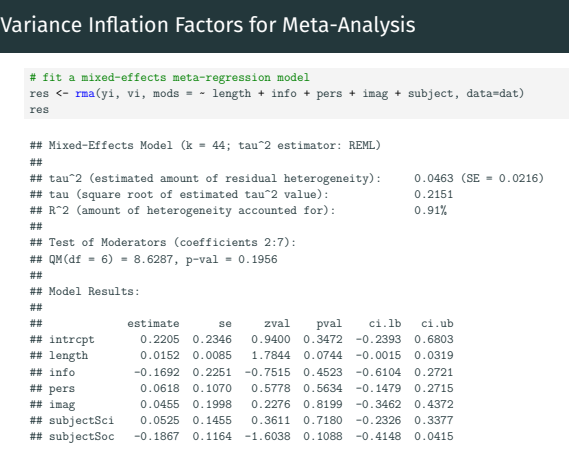

# Variance Inflation Factors for Meta-Analysis # compute variance inflation factors (VIFs) vif(res)

## length info pers imag subjectSci subjectSoc ## 1.3371 1.4134 1.3109 1.1197 1.1828 1.1566

# simulate the distribution of the VIFs under independence # (by randomly reshuffling the columns of the model matrix) sav <- vif(res, sim=TRUE, seed=1234) sav

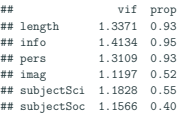

#### # plot the distribution of the VIFs

plot(sav)

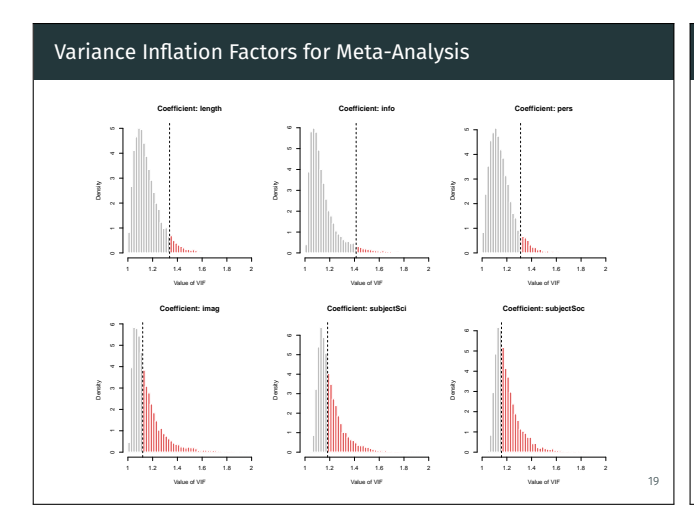

# Var-Cov Matrix of Dependent Effect Sizes

# results from 17 studies on the association between recidivism and # mental health in delinquent juveniles (Assink & Wibbelink, 2016) dat <- dat.assink2016

# look at the data for studies 1 and 12 dat $[dat$study$   $\n *n*% c(1,12),]$ 

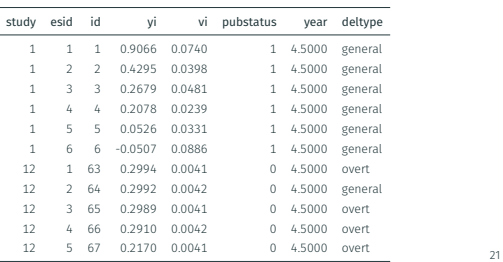

# Variance Inflation Factors for Meta-Analysis

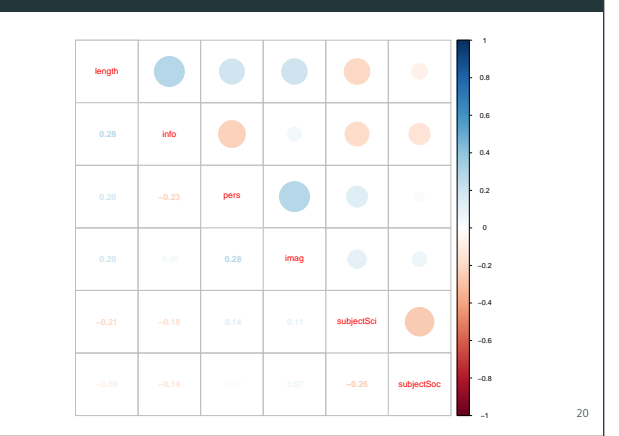

#### Var-Cov Matrix of Dependent Effect Sizes

- # construct an approximate var-cov matrix assuming a correlation of 0.7 for # effect sizes corresponding to the same type of delinquent behavior and a
- # correlation of 0.5 for effect sizes corresponding to different types of
- # delinquent behavior within studies V <- vcalc(vi, cluster=study, type=deltype, obs=esid, data=dat, rho=c(0.7,0.5))
- 

#### # examine the part of V corresponding to study 1 blsplit(V, cluster=dat\$study, round, 4)[[1]]

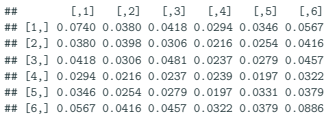

# Var-Cov Matrix of Dependent Effect Sizes # fit a multilevel random-effects model to the data using this approximate V # matrix (using a t-distribution for tests/CIs with the 'containment' method # for computing the degrees of freedom) res <- rma.mv(yi, V, random = ~ 1 | study/esid, data=dat, test="t", dfs="contain") res ## Multivariate Meta-Analysis Model (k = 100; method: REML) ## ## Variance Components: ## ## estim sqrt nlvls fixed factor ## sigma^2.1 0.0704 0.2654 17 no study ## sigma^2.2 0.1508 0.3883 100 no study/esid ## ## Test for Heterogeneity: ## Q(df = 99) = 840.9174, p-val < .0001 ## ## Model Results: ## ## estimate se tval df pval ci.lb ci.ub ## 0.3618 0.0933 3.8794 16 0.0013 0.1641 0.5595

23

#### Cluster-Robust Inference Methods with clubSandwich

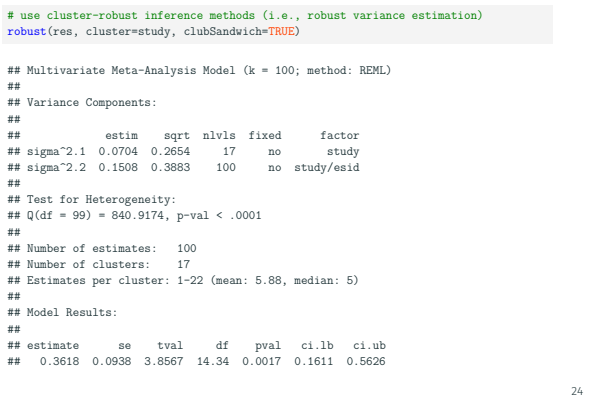

# Selection Models

# results from 37 studies on the risk of lung cancer in women exposed # to environmental tobacco smoke (ETS) from their smoking spouse dat <- dat.hackshaw1998

dat

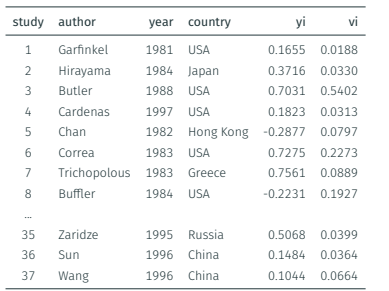

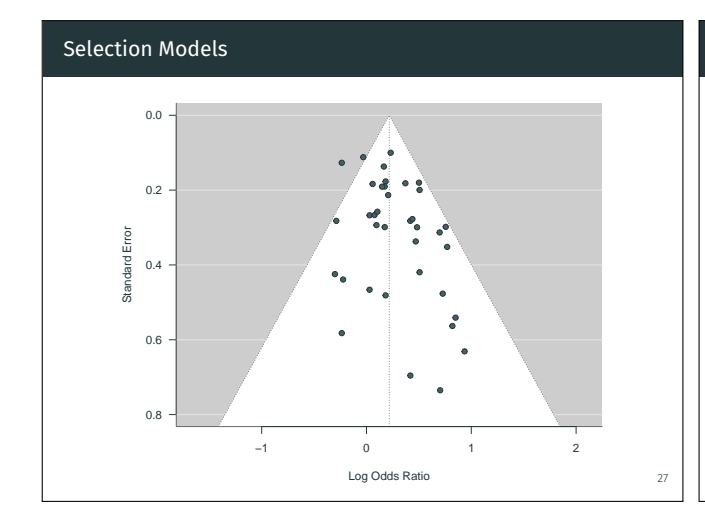

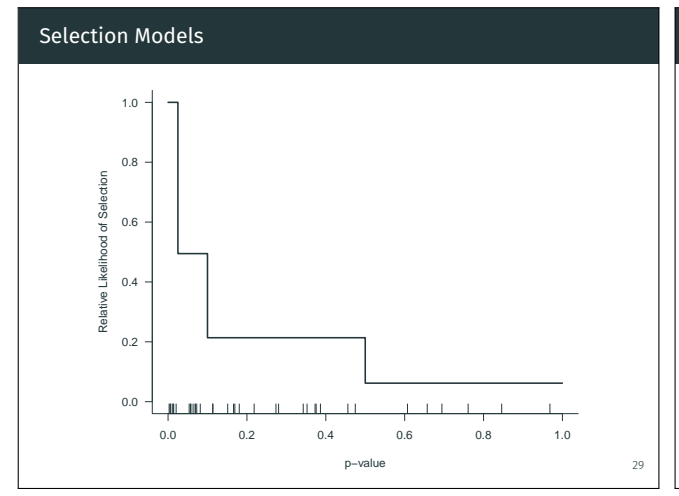

# Selection Models

```
# fit a random-effects model (using ML estimation)
res <- rma(yi, vi, data=dat, method="ML")
res
## Random-Effects Model (k = 37; tau^2 estimator: ML)
##
## tau^2 (estimated amount of total heterogeneity): 0.0204 (SE = 0.0165)
 ## tau (square root of estimated tau^2 value): 0.1427
## I^2 (total heterogeneity / total variability): 27.62%
## H^2 (total variability / sampling variability): 1.38
##
## Test for Heterogeneity:
## Q(df = 36) = 47.4979, p-val = 0.0952
##
## Model Results:
##
## estimate se zval pval ci.lb ci.ub
## 0.2171 0.0486 4.4712 <.0001 0.1219 0.3123
                                                                                         26
```
## Selection Models

25

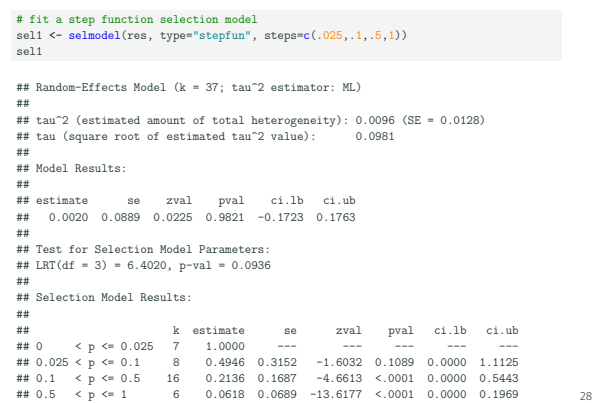

# Selection Models

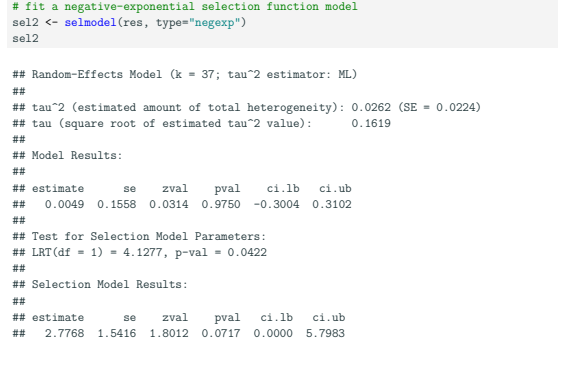

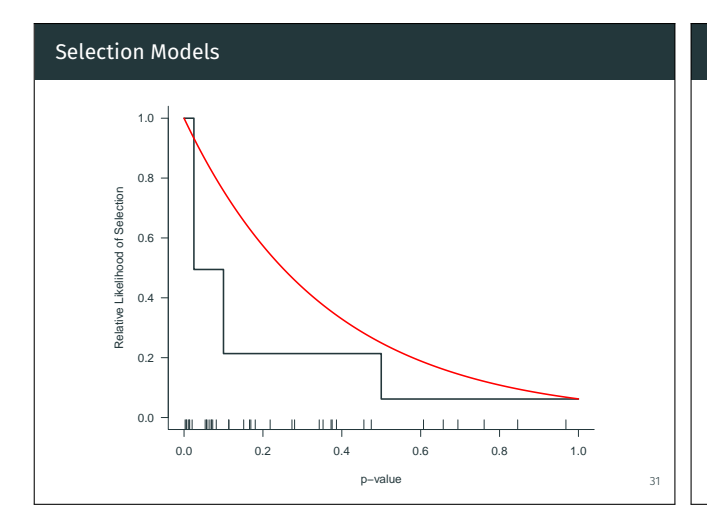

# Selection Models

# selection model assuming truncation at the minimum effect size estimate sel4 <- selmodel(res, type="trunc", steps=min(dat\$yi)) sel4

## Random-Effects Model (k = 37; tau^2 estimator: ML) ## ## tau^2 (estimated amount of total heterogeneity): 0.0239 (SE = 0.0186) ## tau (square root of estimated tau^2 value): 0.1547 ## ## Model Results: ## ## estimate se zval pval ci.lb ci.ub ## 0.1947 0.0543 3.5835 0.0003 0.0882 0.3012 ## ## Test for Selection Model Parameters: ## LRT(df = 1) = 2.1618, p-val = 0.1415 ## ## Selection Model Results: ## ## estimate se zval pval ci.lb ci.ub ## 0.2700 0.2864 -2.5491 0.0108 0.0000 0.8313

### Selection Models

```
# truncated distribution selection model
sel3 <- selmodel(res, type="trunc")
sel3
## Random-Effects Model (k = 37; tau^2 estimator: ML)
##
## tau^2 (estimated amount of total heterogeneity): 0.0268 (SE = 0.0206)
## tau (square root of estimated tau^2 value): 0.1636
##
## Model Results:
##<br>## estimate
                 se zval pval ci.lb ci.ub
## 0.1427 0.0741 1.9267 0.0540 -0.0025 0.2879
##
## Test for Selection Model Parameters:
## LRT(df = 1) = 3.0545, p-val = 0.0805
##
## Selection Model Results:
##
## estimate se zval pval ci.lb ci.ub
## 0.3818 0.2236 -2.7652 0.0057 0.0000 0.8200
                                                                                                           32
```
# Trim and Fill Method # trim and fill method taf <- trimfill(res) taf ## Estimated number of missing studies on the left side: 7 (SE = 4.0402) ## ## Random-Effects Model (k = 44; tau^2 estimator: ML) ## ## tau^2 (estimated amount of total heterogeneity): 0.0222 (SE = 0.0170) ## tau (square root of estimated tau^2 value): 0.1490 ## I^2 (total heterogeneity / total variability): 26.86% ## H^2 (total variability / sampling variability): 1.37 ## ## Test for Heterogeneity: ## Q(df = 43) = 60.5603, p-val = 0.0397 ## ## Model Results: ## ## estimate se zval pval ci.lb ci.ub ## 0.1736 0.0476 3.6472 0.0003 0.0803 0.2669

34

36

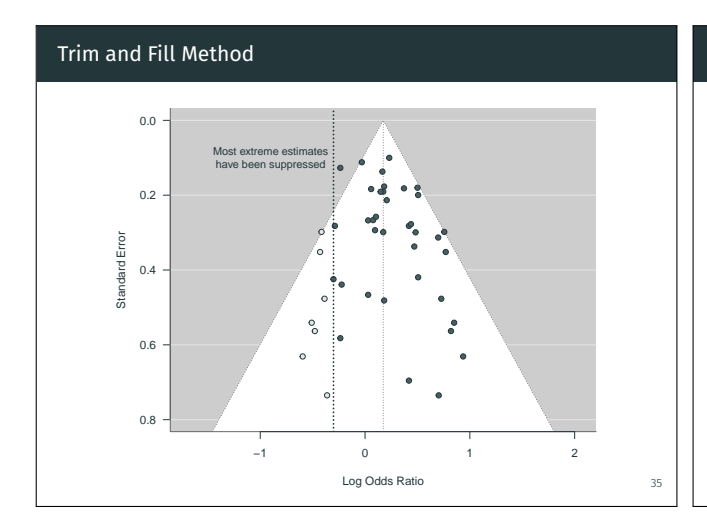

# Selection Models

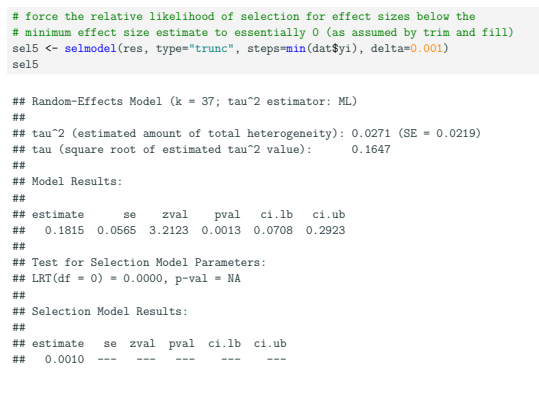

# Selection Models

# truncated distribution selection model with estimated truncation point sel6 <- selmodel(res, type="truncest") sel6

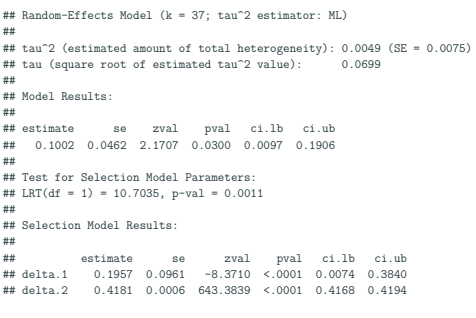

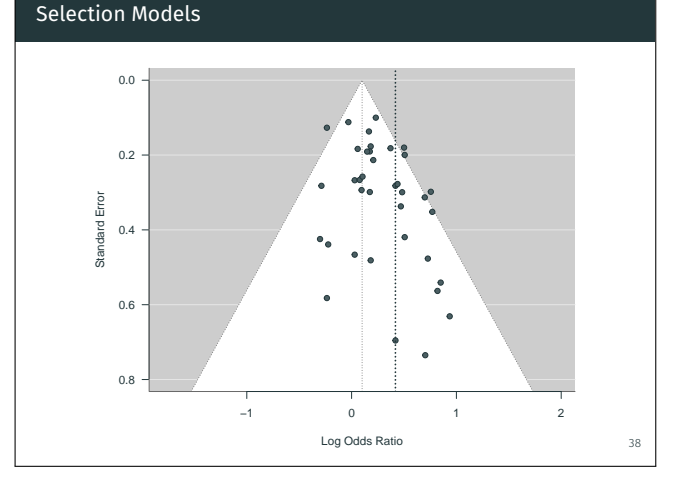

## Regression Analysis of Multivariate Model Results

# results from 17 studies examining overall and disease-free survival in # neuroblastoma patients with amplified vs normal MYC-N protein levels dat <- dat.riley2003[1:34,] dat

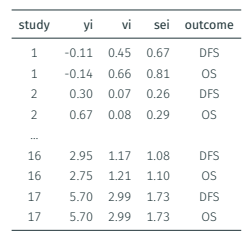

# construct an approximate var-cov matrix, assuming a correlation # of 0.8 for the pairs of log hazard ratios within studies

V <- vcalc(vi, cluster=study, type=outcome, rho=0.8, data=dat) 40

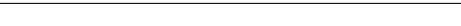

# Regression Analysis of Multivariate Model Results

# cross-check results using cluster-robust inference methods robust(res, cluster=study, clubSandwich=TRUE)

## Multivariate Meta-Analysis Model (k = 34; method: REML) ## ## Variance Components:

##

37

## outer factor: study (nlvls = 17) ## inner factor: outcome (nlvls = 2)

## estim sqrt k.lvl fixed level ## tau^2.1 0.2919 0.5403 17 no DFS ## tau^2.2 0.3112 0.5578 17 no OS

## Model Results: ##

##

41

## estimate se tval df pval ci.lb ci.ub ## outcomeDFS 1.3011 0.1918 6.7835 13.90 <.0001 0.8894 1.7127 ## outcomeOS 1.4699 0.2037 7.2179 13.62 <.0001 1.0320 1.9079

# Selection Models

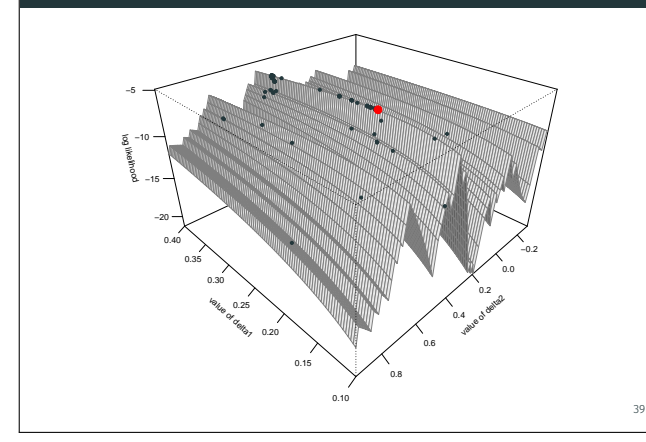

#### Regression Analysis of Multivariate Model Results

# fit a bivariate model to the data res  $\leq -\text{rma.mv}(yi, V, \text{ modes} = \sim \text{outcome} - 1, \text{random} = \sim \text{outcome}$  | study, struct="UN", data=dat) res

## Multivariate Meta-Analysis Model (k = 34; method: REML) ##

## Variance Components: ##

## outer factor: study (nlvls = 17) ## inner factor: outcome (nlvls = 2)

##

## estim sqrt k.lvl fixed level ## tau^2.1 0.2919 0.5403 17 no DFS ## tau^2.2 0.3112 0.5578 17 no OS

## ## Model Results:

## ## estimate se zval pval ci.lb ci.ub ## outcomeDFS 1.3011 0.1915 6.7955 <.0001 0.9258 1.6763 ## outcomeOS 1.4699 0.2040 7.2066 <.0001 1.0702 1.8697

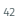

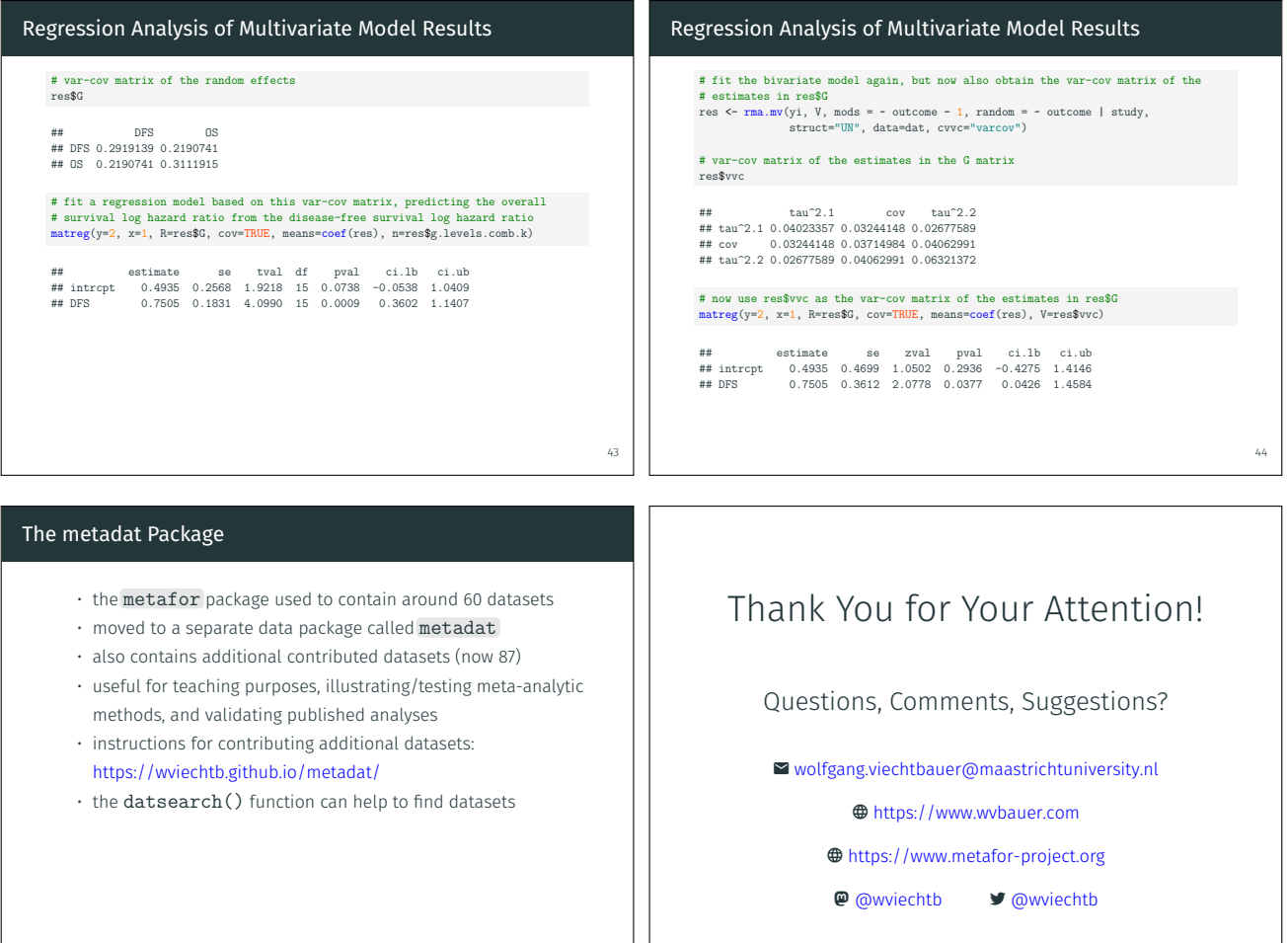